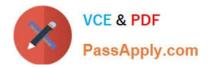

# C\_ISR\_60<sup>Q&As</sup>

SAP Certified Application Associate - SAP for Retail with SAP ERP 6.0

# Pass SAP C\_ISR\_60 Exam with 100% Guarantee

Free Download Real Questions & Answers **PDF** and **VCE** file from:

https://www.passapply.com/c\_isr\_60.html

100% Passing Guarantee 100% Money Back Assurance

Following Questions and Answers are all new published by SAP Official Exam Center

Instant Download After Purchase

100% Money Back Guarantee

😳 365 Days Free Update

800,000+ Satisfied Customers

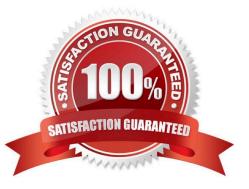

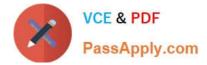

Your overseas vendor informs you that problems have arisen during production and that the defined dates have shifted. The goods you have ordered will not be delivered by ship, as agreed, but by aircraft.

How can you take these changes into account? (Choose two)

A. In the dateline for seasonal procurement, select another transportation chain with a different dispatch method.

B. Use SAP Event Management to have the actual data updated for the relevant dates, which will mean that the forecast data is replaced with the current actual data.

C. Insert a new entry for the means of transport "aircraft" in the transportation times table.

D. If the delivery date is to be monitored, get the suggestion for a suitable activity in the active purchase monitor.

Correct Answer: AB

# **QUESTION 2**

What listing procedure would you use to select articles based on the type of fashion style (Designer, Classic or Formal)?

- A. Assortment Grade Check
- B. Merchandise Category Check
- C. Layout Check
- **D. Classification Check**

Correct Answer: D

#### **QUESTION 3**

In your company, you are responsible for creating Article Master Data. As you create a new article master record, on the initial screen you leave the Reference Article field blank. On the Basic Data view the description field already has a description in it.

Where did the description value come from?

- A. Merchandise Category
- B. Article Category
- C. Article Hierarchy
- D. Article type

Correct Answer: A

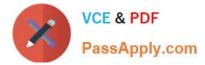

Article Master Data is required for the replenishment run and can be displayed on the parameter overview window.

The replenishment master data is maintained on which view in the Article Master?

- A. Logistics DC View
- B. Purchasing View
- C. Logistics Store View
- D. POS View

Correct Answer: C

#### **QUESTION 5**

Which of the following does the site profile control when you create a new site in SAP Retail? (Choose three)

- A. The assortment type.
- B. The level at which article data is saved.
- C. The account group of the customer.
- D. The account group of the vendor.
- E. The site category.

Correct Answer: CDE

#### **QUESTION 6**

You want to use Open-To-Buy (OTB) planning in SAP NetWeaver Business Intelligence and the OTB check in SAP Retail.

In which sequence do you have to configure the system?

A. Define the budget type - Determine the characteristics of the budget level - Activate the budget type (in SAP BI) - Transfer the budget Customizing - Activate the budget type (in SAP Retail)

B. Determine the characteristics of the budget level - Define the budget type - Activate the budget type (in SAP BI) - Transfer the budget customizing - Activate the budget type (in SAP Retail)

C. Determine the characteristics of the budget level - Define the budget type - - Activate the budget type (in SAP BI) - Activate the budget type (in SAP Retail) - Transfer the budget Customizing

D. Define the budget type - Determine the characteristics of the budget level - Transfer the budget Customizing - Activate the budget type (in SAP BI) - Activate the budget type (in SAP Retail)

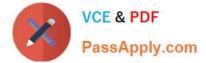

Correct Answer: B

# **QUESTION 7**

When performing the settlement run for a vendor rebate arrangement, you notice that certain condition types have been ignored.

Which of the following settings in SAP Retail may have caused this?

- A. The condition type is included in the settlement schema, but not in the purchasing calculation schema.
- B. No account key is assigned to the condition type in the settlement schema.
- C. The condition type belongs to an incorrect condition class.
- D. The condition type refers to a subtotal that reflects the effective price.

#### Correct Answer: C

#### **QUESTION 8**

Which of the following are the mandatory organizational levels for the Sales view of the article master?

- A. Sales Organization, Distribution Channel and Site
- B. Sales Organization and Distribution Channel
- C. Sales Organization
- D. Sales Organization and Site

Correct Answer: B

## **QUESTION 9**

On what customizing object are the default values for lead time and follow-up time for listing periods, lead time for goods receipts at the store and the allocation table for subsequent processing defined?

- A. Purchase Order Document Type
- B. Sales Order Document Type
- C. Promotion Document Type
- D. Allocation Table Type

Correct Answer: C

# **QUESTION 10**

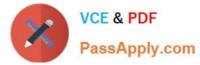

- Where is the supplementary calculation schema assigned?
- A. Condition type
- B. Calculation schema
- C. Access sequence
- D. Schema group
- Correct Answer: A

Which of the following are the effects of a goods issue posting for an outbound delivery in SAP Retail? (Choose three)

- A. The stock quantities are updated in the article master.
- B. The value change is updated in the stock accounts in Financial Accounting (FI).
- C. The status of the outbound delivery is updated in the document flow.
- D. The pick quantity in the transfer order is updated.
- E. The stock type Blocked stock changes.

Correct Answer: ABC

# **QUESTION 12**

Which of the following functions are offered by replenishment planning in SAP Retail? (Choose three)

- A. Calculating requirements for merchandise category value-only articles.
- B. Determining requirements for stores based on the stock situation.
- C. Considering different customer stock types.
- D. Analyzing customers\\' sales data and stock data.
- E. Generating follow-on documents.

Correct Answer: BDE

#### **QUESTION 13**

You want to plan the sales volumes of various fashion articles (shoes, pants, shirts) according to the themes casual and business.

Which of the following hierarchies would you recommend to your customer for this?

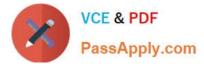

- A. Customer hierarchy
- B. Merchandise category hierarchy
- C. Article list hierarchy
- D. Article hierarchy
- Correct Answer: D

In what sequence are the price determination elements identified in order to determine the price of an item on a vendor order?

- A. Schema groups condition table calculation schema condition type access sequence
- B. Schema groups calculation schema access sequence condition type condition table
- C. Calculation schema schema groups condition types access sequences condition table
- D. Schema groups calculation schema condition type access sequence condition table

#### Correct Answer: D

#### **QUESTION 15**

Which of the following pieces of information does SAP Retail send through the point of sale (POS) outbound interface to the store?

- A. Tender Type Data
- B. Sales Data
- C. Merchandise Categories
- D. Cashier Data
- Correct Answer: C

Latest C ISR 60 Dumps

C ISR 60 PDF Dumps

C ISR 60 Braindumps